## **Esempio di Eliminazione di Gauss (con pivoting)**

## **(17 febbraio 2014)**

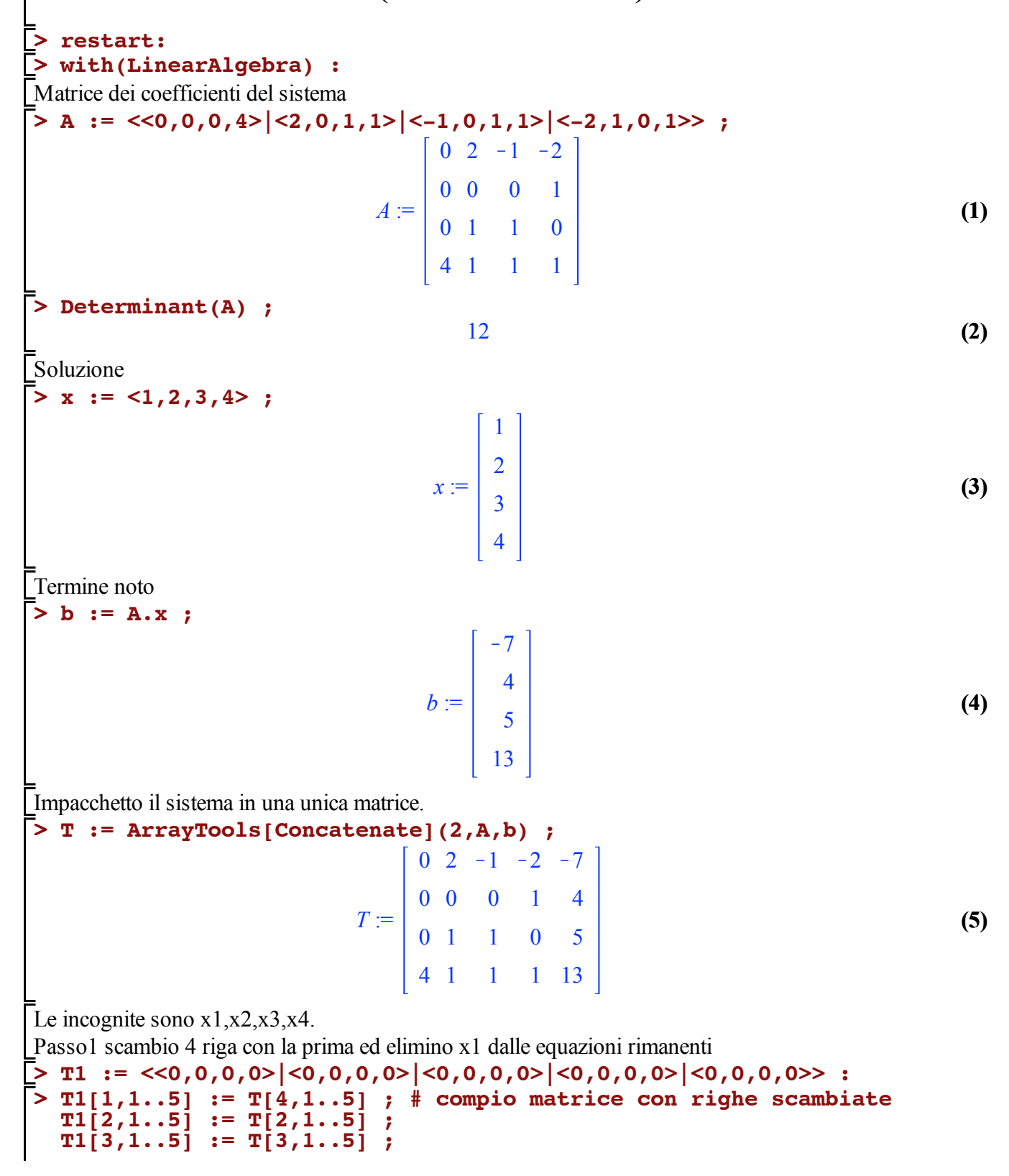

**(6)**  $T1[4,1..5] := T[1,1..5]$ ;  $TI_{1, 1, 5}$  :=  $\begin{bmatrix} 4 & 1 & 1 & 1 & 13 \end{bmatrix}$  $TI_{2, 1, 5} := [0 \ 0 \ 0 \ 1 \ 4]$  $TI_{3, 1..5} := [0 \ 1 \ 1 \ 0 \ 5]$  $TI_{4, 1, 5} := [0 \ 2 \ -1 \ -2 \ -7]$ 

Non serve fare eliminazione, x1 gia eliminatto Matrice dopo la prima eliminazione

**> T1 ;**

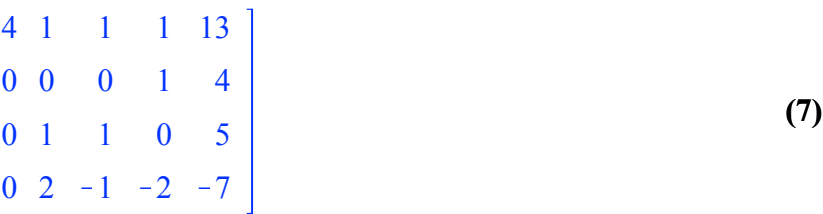

Passo2 scambio seconda riga con la terza ed elimino x1 dalle equazioni rimanenti

```
> 
T2[1,1..5] := T1[1,1..5] ; # compio matrice con righe scambiate
> 
T2 := <<0,0,0,0>|<0,0,0,0>|<0,0,0,0>|<0,0,0,0>|<0,0,0,0>> :
                                                                                             (8)
 T2[2,1..5] := T1[3,1..5] ;
  T2[3,1..5] := T1[2,1..5] ;
  T2[4,1..5] := T1[4,1..5] ;
                              T2_{1, 1, 5} = [4 \ 1 \ 1 \ 1 \ 1 \ 13]T2_{2, 1, .5} := [0 \ 1 \ 1 \ 0 \ 5]T2_{3, 1 \dots 5} := [0 \ 0 \ 0 \ 1 \ 4]T2_{4, 1, 5} := \begin{bmatrix} 0 & 2 & -1 & -2 & -7 \end{bmatrix}
```
Elimino x2 dalla quarta equazione

T2[4,1..5] := T2[4,1..5]-2\*T2[2,1..5] ;  
\n
$$
T2_{4,1..5} = [0 \ 0 \ -3 \ -2 \ -17 ]
$$
\n(9)

Matrice dopo la seconda eliminazione

**> T2 ;**

 $>$  **T2** $\Gamma$ 

**(10)** 4 1 1 1 13 0 1 1 0 5 0 0 0 1 4  $0 \t 0 \t -3 \t -2 \t -17$ 

Passo2 scambio terza riga con la quarta ed elimino x1 dalle equazioni rimanenti

```
> 
T3 := <<0,0,0,0>|<0,0,0,0>|<0,0,0,0>|<0,0,0,0>|<0,0,0,0>> :
> 
T3[1,1..5] := T2[1,1..5] ; # compio matrice con righe scambiate
  T3[2,1..5] := T2[2,1..5] ;
  T3[3,1..5] := T2[4,1..5] ;
  T3[4,1..5] := T2[3,1..5] ;
```

$$
T3_{1, 1 \dots 5} := [4 \ 1 \ 1 \ 1 \ 1 \ 13 ]
$$
  
\n
$$
T3_{2, 1 \dots 5} := [0 \ 1 \ 1 \ 0 \ 5 ]
$$
  
\n
$$
T3_{3, 1 \dots 5} := [0 \ 0 \ -3 \ -2 \ -17 ]
$$
  
\n
$$
T3_{4, 1 \dots 5} := [0 \ 0 \ 0 \ 1 \ 4 ]
$$
\n(11)

Matrice dopo la seconda eliminazione

**> T3 ;**

$$
\begin{bmatrix}\n4 & 1 & 1 & 1 & 13 \\
0 & 1 & 1 & 0 & 5 \\
0 & 0 & -3 & -2 & -17 \\
0 & 0 & 0 & 1 & 4\n\end{bmatrix}
$$
\n(12)

Matrice dopo l'eliminazione

**> AA := T3[1..4,1..4] ;**

$$
AA := \begin{bmatrix} 4 & 1 & 1 & 1 \\ 0 & 1 & 1 & 0 \\ 0 & 0 & -3 & -2 \\ 0 & 0 & 0 & 1 \end{bmatrix}
$$
 (13)

Termine noto dopo l'eliminazione

**> bb := T3[1..4,5] ;**

 $>$  **AA**^(-1).bb ;

**>** 

$$
bb := \begin{bmatrix} 13 \\ 5 \\ -17 \\ 4 \end{bmatrix}
$$
 (14)  

$$
\begin{bmatrix} 1 \\ 2 \\ 3 \end{bmatrix}
$$
 (15)

4